# **Datenflussdiagramm 4**

# **Ergänzung**

In TKP gibt es eine Reihe fertiger Funktionen, durch die Flussdiagramme deutlich

vereinfacht und auf das Wesentliche reduziert werden können.

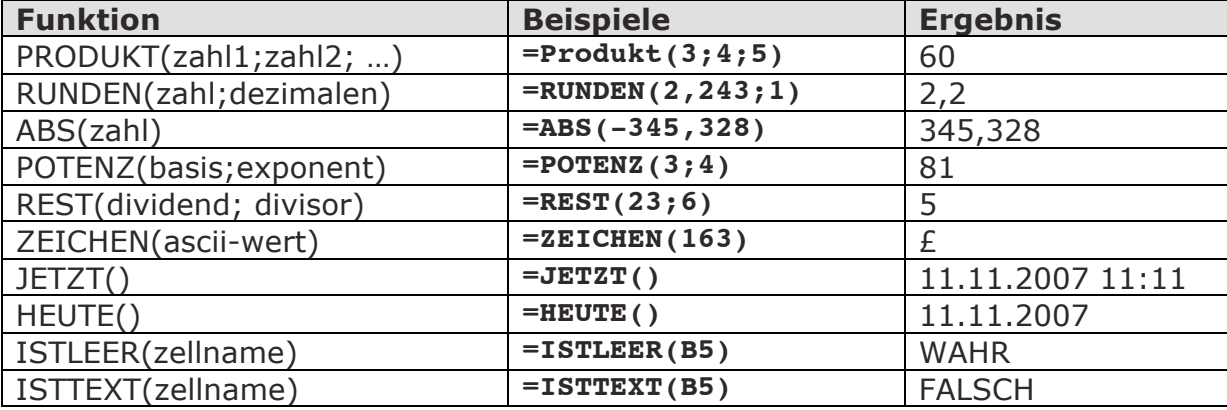

# **Verzweigungen**

Manchmal muss der Datenfluss gesteuert werden. So sollte beispielsweise bei einer Division vorher geprüft werden, ob der Divisor ungleich der Null ist. Würde dies nicht gemacht werden, so käme es zu unschönen Fehlermeldungen.

Das Steuern des Datenflusses geschieht in erster Linie über die Funktion **Wenn(Bedingung; Wahr-Wert; Falsch-Wert)**:

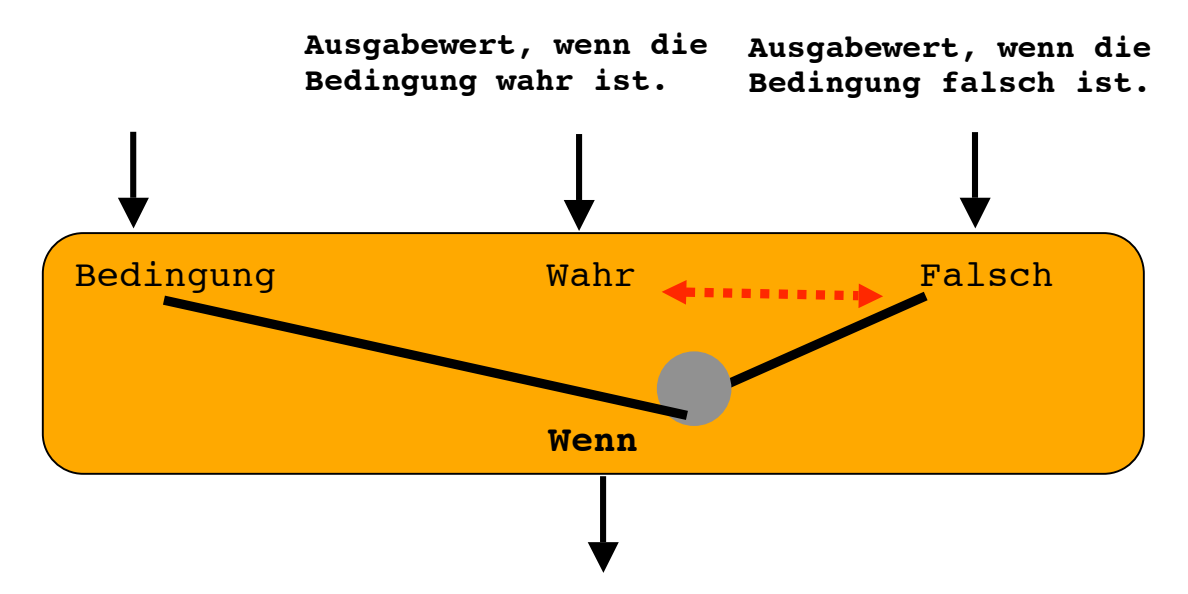

Hierbei steuert die Bedingung, wie ein Wahlhebel an einer Maschine, welcher Eingangswert zum Ausgang durchgeleitet wird.

Soll ein Text zusammen mit dem Wert einer Zelle ausgegeben werden, so kann dies wie folgt geschrieben werden: "Aktueller Wert="&B6

#### **Aufgabe 1 - Wiederholung**

Gestalte ein Würfelspiel so, dass nur bei einem Einsatz von mehr als 5 Euro gewürfelt wird.

### **Aufgabe 2\* (Wenn aus der Mathematik bekannt)**

Erstelle ein Flussdiagramm zum Berechne der Nullstellen eines Polynoms zweiten Grades mit Hilfe der Lösungsformel.

## **Aufgabe 3**

Das folgende Datenflussdiagramm berechnet den Preis für einen Computer.

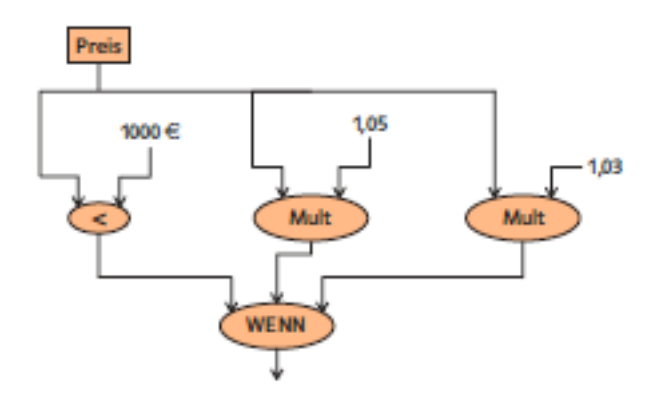

a) Erkläre in eigenen Worten, nach welchem Kriterium der Preis berechnet wird.

b) Gib den Funktionsterm an!

c) Setze des Datenflussdiagramm in einem TKP um.